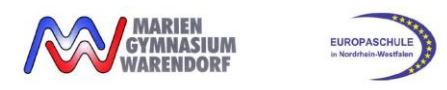

GTR Darstellung Wendepunktbestimmung (Differentialrechnung)

## **GTR Darstellung Wendepunktbestimmung (Differentialrechnung)**

**Bestimmen bzw. ermitteln Sie rechnerisch** die Koordinaten (und die Art) <sup>1</sup> der Wendepunkte der Funktion *f* mit  $f(x) = x^3 + 3x^2$ .

## **Musteraufschrieb:**

 $f'(x) = 3x^2 + 6x$ 

 $f''(x) = 6x + 6$ 

$$
f'''(x)=6
$$

notwendige Bedingung:  $f''(x) = 0$ 

 $6x + 6 = 0$ 

 $\Rightarrow$  GTR:  $x = -1$  (mögl. Wendestelle)

<u>hinreichende Bedingung<sup>2</sup>:  $f''(x) = 0$  *und*  $f'''(x) \neq 0$  (oder  $f''(x) = 0$  *und VZW von*  $f''$  *bei*  $x<sub>W</sub>$ )</u>

 $x_1 = -1 \Rightarrow f'''(-1) = 6 \neq 0 \Rightarrow W$ endestelle von f bei  $x = -1$  (mit Wechsel von Rechts –

in Linkskurve) (bzw. lokales Minimum von  $f'$ bei  $x = -1$ )

Funktionswert:

 $f(-1) = 2 \Rightarrow W(-1|2)$ 

*Handelt es sich um eine Aufgabe im Sachzusammenhang, muss evtl. noch überprüft werden, ob es sich bei den Extrempunkten der 1. Ableitung um lokale oder globale (absolute) Extrempunkte handelt (Randwertbetrachtung).*

## **Alternative:**

**Bestimmen bzw. ermitteln Sie** die Koordinaten (und die Art) der Wendepunkte der Funktion *f* mit  $f(x) = x^3 + 3x^2$ .

## **Musteraufschrieb:**

Gesucht sind die Extremstellen der Ableitungsfunktion  $f'(x) = 3x^2 + 6x$ .

Der GTR liefert durch graphische Analyse eine Minimalstelle bei  $x = -1$  ("Min"-Befehl) der Ableitungsfunktion. Somit hat *f* bei = −1 eine Wendestelle (mit Wechsel von einer Rechts- in eine Linkskurve)

Funktionswert:

**.** 

 $f(-1) = 2 \Rightarrow W(-1|2)$ 

*Achtung: Der GTR zeigt nur lokale Extrempunkte der 1. Ableitung an. Je nach Aufgabe muss noch überprüft werden, ob es sich bei den Extrempunkten der 1. Ableitung um lokale oder globale (absolute) Extrempunkte handelt (Randwertbetrachtung).*

<sup>1</sup> Je nach Art der Aufgabenstellung muss noch die Art (links/rechts oder rechts/links) angegeben werden.

<sup>&</sup>lt;sup>2</sup> Sollte bei der hinreichenden Bedingung  $f'''(x) = 0$  gelten, **muss** das VZW-Kriterium angewandt werden.